# Sinais e Sistemas - ESP208 Mestrado Profissional em Engenharia de Sistemas e Produtos Filtros Digitais FIR e IIR

Fabrício Simões

<span id="page-0-0"></span>IFBA

01 de novembro de 2017

#### **[Filtro FIR](#page-2-0)**

- **o** [Tipos de Filtros FIR](#page-2-0)
- $\bullet$  Método de Projeto Usando Janelas
- [Janela de Kaiser](#page-17-0)

#### **[Fitro Digital IIR](#page-25-0)**

- Métodos de Projeto de Filtros IIR
- · Filtros Analógicos: Uma Breve Abordagem
- o Invariância do Impulso
- **•** [Exemplos](#page-35-0)
- **Transformação Bilinear**
- **•** [Exemplos](#page-50-0)

#### Resposta em Frequência Desejada

$$
H(\omega)=R(\omega)e^{-jD\omega},
$$

onde  $R(\omega)$  é a magnitude e  $-D\omega$ , a fase.  $D = M/2$  para M par e ímpar.

A depender da ordem M do filtro (par ou ímpar) e dos coeficientes  $b_m$ (simétrico e anti-simétrico), os filtros FIR podem ser classificados como:

**• Filtro Tipo I**: M é par e os coeficientes  $b_m$  são simétricos.

<span id="page-2-0"></span>
$$
h[n] = h[M - n]
$$

**• Filtro Tipo II**: M é ímpar, o atraso  $D = M/2$  não é inteiro e os coeficientes  $b_m$  são simétricos.

$$
h[n] = h[M - n]
$$

Zeros:  $z=-1$ . Qual a influência desse zero na resposta em frequência  $H(\omega)$ ?

**• Filtro Tipo III**: M é par e os coeficientes  $b_m$  são anti-simétricos.

$$
h[n] = -h[M - n]
$$

zeros:  $z=\pm$  1. Qual a influência desse zero na resposta em frequência  $H(\omega)$ ?

## Tipos de Filtro FIR - Continuação

**• Filtro Tipo IV**: *M* é impar,  $D = M/2$  não é inteiro e os coeficientes  $b<sub>m</sub>$  são anti-simétricos.

$$
h[n] = -h[M - n]
$$

Zeros:  $z=1$ . Qual a influência desse zero na resposta em frequência  $H(\omega)$ ?

Tabela 1 : Filtros FIR

| Tipo de Resposta | Tipo de Filtro FIR |
|------------------|--------------------|
| Passa-Baixa      | Tipo I ou II       |
| Passa-Alta       | Tipo I ou IV       |
| Passa-Faixa      | Qualquer Tipo      |
| Rejeita-Faixa    | Somente Tipo I     |

#### Tipos de Filtro FIR - Resposta ao Impulso

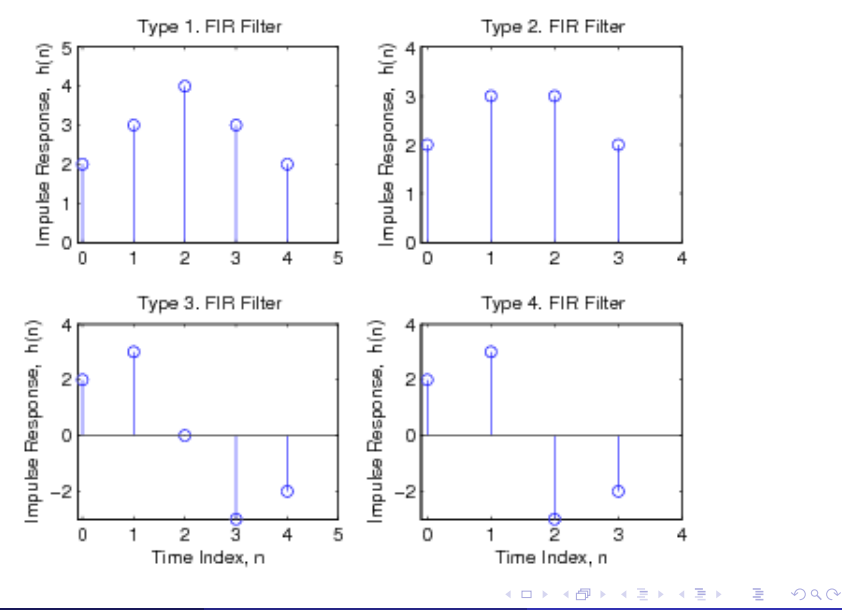

São baseados em uma aproximação direta da resposta em frequência desejada

O método mais simples é chamado de window method. Esse método geralmente começa com uma resposta em frequência ideal desejada,  $H_d(\omega)$ .

■ Considere as respostas em frequência IDEAIS a seguir:

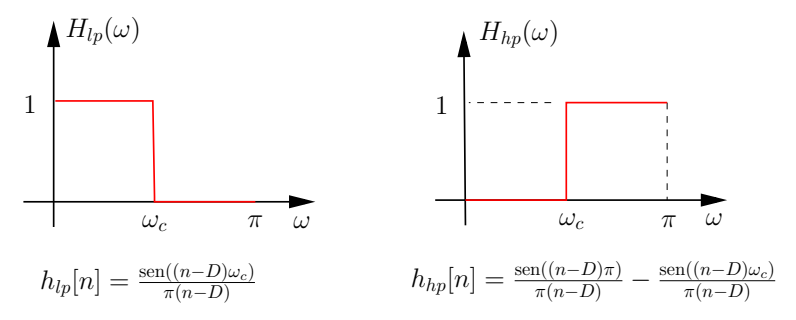

<span id="page-7-0"></span> $\bullet$   $h_d[n]$  é a resposta ao impulso de um sistema IIR e não-causal.

 $\bullet$  Podemos obter um filtro FIR e causal  $h[n]$  de ordem M, usando uma versão truncada da resposta  $h_d[n]$ 

$$
h[n] = \begin{cases} h_d[n], & n = 0, 1, ..., M \\ 0, & n < 0 \text{ e } n > M \end{cases}
$$
 (1)

2 O truncamento pode ser matematicamente escrito por

$$
h[n] = h_d[n]w_r[n], \qquad (2)
$$

em que  $w_r[n]$  é uma janela retangular.

# Qual o Efeito do Truncamento ?

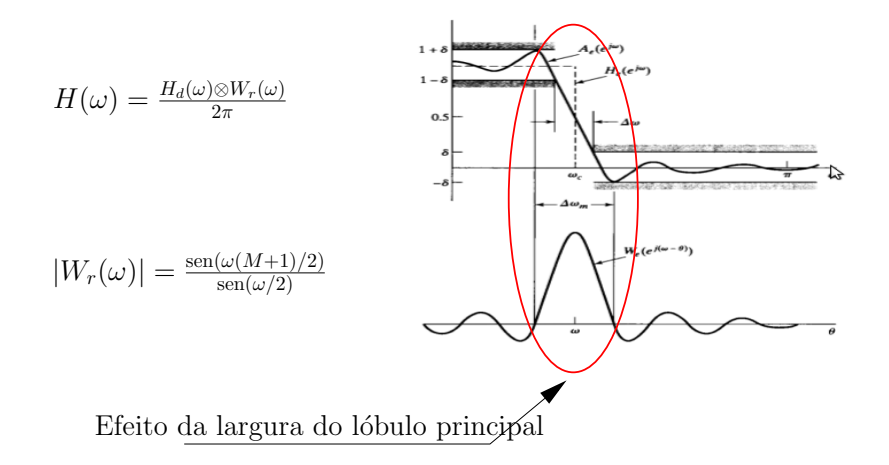

Figura 1 : Efeito do truncamento sobre a resposta em frequência do filtro.

● Para reduzir o efeito do fenômeno de Gibbs, deve-se usar janelas com truncamento menos abrupto.

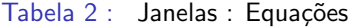

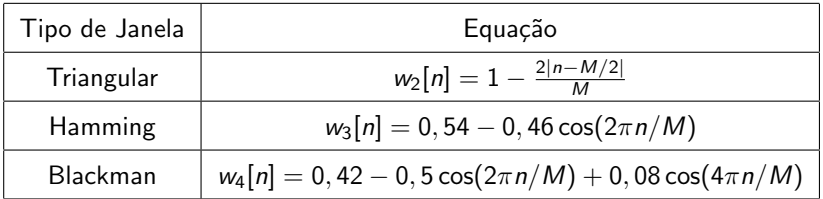

4 D F

- Lóbulo principal estreito: A largura do lóbulo principal afeta a largura da banda de transição;
- **Intensidade dos lóbulos laterais: Quanto maior, maior é a intensidade** dos *ripples* na bandas de passagem e de rejeição.

#### Tabela 3 : Janelas : Comparação

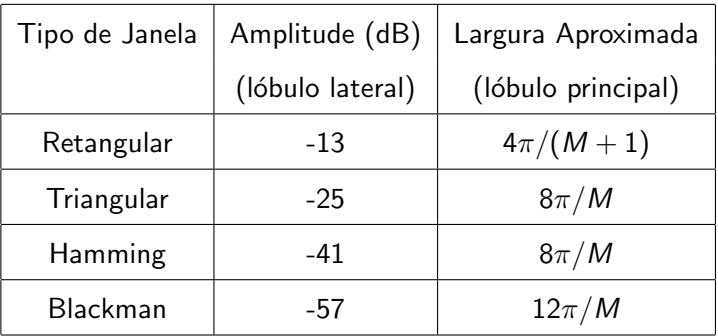

4 0 8

э

- Considere o sinal  $x(t) = cos(100t) + cos(500t)$ . Projete um filtro passa-baixa de ordem  $M=4$  para eliminar a frequência de 500 rad/s.
- $\bullet$  Considerando a frequência máxima igual a 500 rad/s, adotou-se  $\omega_a = 2000$  rad/s (tempo de amostragem  $T = 3, 14$ ms).
- As frequências devem ser normalizadas no intervalo  $\omega \sim [-\pi, \pi]$ .

### Exemplo de Projeto

<sup>1</sup> Frequências normalizadas:

- $100 \Longrightarrow 0,314$  rad
- $500 \Longrightarrow 1,57$  rad
- $\omega_c = (0, 314 + 1, 57)/2 = 0,942$  rad Uma regra prática.

<sup>2</sup> Resposta ao impulso do filtro

$$
h[n] = h_d[n] = \frac{\text{sen}((n-2)0,942)}{\pi(n-2)}
$$
 para  $n = 0, 1, 2, ..., 4$ 

<sup>3</sup> Equação de Diferenças :

$$
y[n] = 0,1514(x[n]+x[n-4]) + 0,2574(x[n-1]
$$
  
+ x[n-3]) + 0,2998x[n-2] (3)

4 D F

• Aplicando a janela de Hamming.

$$
w_h[n] = 0,54 - 0,46 \cos(2\pi n/4)
$$

$$
h_h[n] = h[n]w_h[n]
$$
para  $n = 0, 1, 2, 3, 4$ 

· Equação de Diferenças

$$
y(n) = 0,0121(x[n]+x[n-4]) + 0,139(x[n-1]
$$
  
+ x[n-3]) + 0,2998x[n-2] (4)

4 0 8

#### Resposta em Frequência dos Filtros

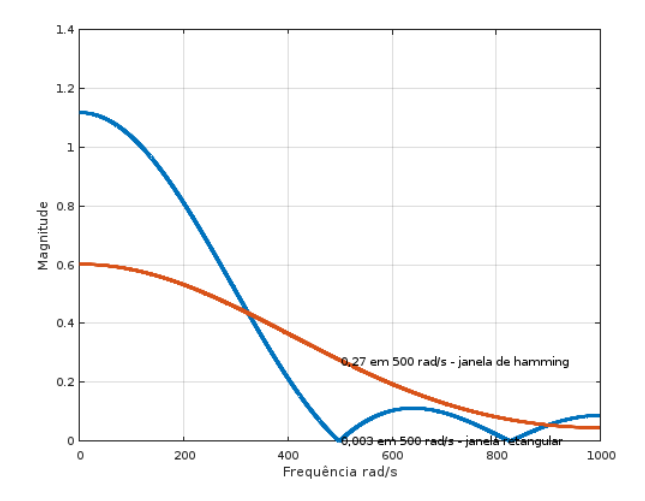

Figura 2 : Resposta em frequência usando janelas Retangular e de Hammimg.

**∢ ⊡** 

## Janela de Kaiser

- o Diferentemente dos métodos anteriores, usando a janela de kaiser é possível especificar os parâmetros do filtro. Não existe tentativa e erro;
- $\bullet$  A equação da janela para  $n = 0, 1, 2, \ldots, M$  é dada por

<span id="page-17-0"></span>
$$
w_k[n] = \frac{I_0(0, 5M\beta\sqrt{(0, 5M)^2 - (n - 0, 5M)^2})}{I_0(0, 5M\beta)}
$$

em que  $\beta$  controla a relação entre a largura do lóbulo principal e a intensidade dos lóbulos laterais e  $I_0(.)$  é uma função de bessel modificada de primeiro tipo.

$$
\beta = \begin{cases} 0,1102(R_s - 8,7), & 50 < R_s \\ 0,5842(R_s - 21)^{0,4} + 0.07886(R_s - 21), & 21 \le R_s \le 50 \\ 0, & R_s < 21 \end{cases}
$$

#### Equações de Projeto do Filtro Usando Janela de Kaiser

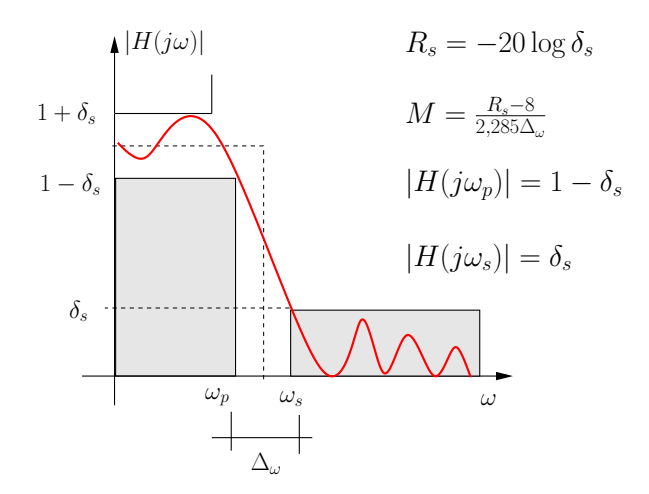

Figura 3 : Equações de Projeto e Gabarito do Filtro Passa-Baixa.

Fabrício Simões (IFBA) [Sinais e Sistemas - ESP208](#page-0-0) 01 de novembro de 2017 19 / 56

#### Tabela 4 : Obtendo outras janelas usando a de Kaiser

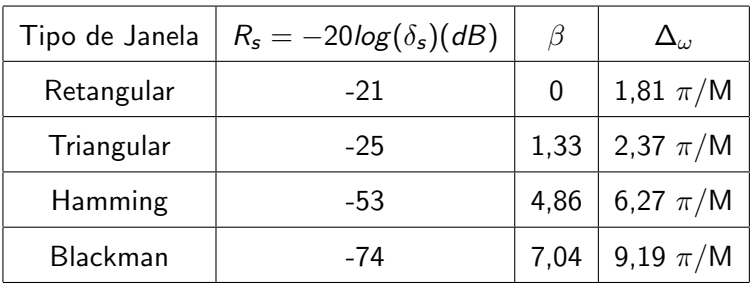

4 0 8

э

# Projeto de um Filtro Passa-Alta Usando Janela de Kaiser

**1** Considere o sinal  $x(t) = cos(100t) + cos(500t)$ . Projete um filtro passa-alta de para atenuar a frequência de 100 rad/s.

2 Resposta em frequência do filtro passa-alta ideal

$$
H(\omega) = \begin{cases} 0, & |\omega| < \omega_c \\ e^{-j\omega M/2}, & \omega_c \leq |\omega| \leq \pi \end{cases}
$$

<sup>3</sup> Resposta ao impulso de um filtro passa-alta ideal

$$
h_{hp}[n] = \frac{\text{sen}(\pi(n - M/2))}{\pi(n - M/2)} - \frac{\text{sen}(\omega_c(n - M/2))}{\pi(n - M/2)}
$$

#### Gabarito de Projeto do Fitro Passa-Alta

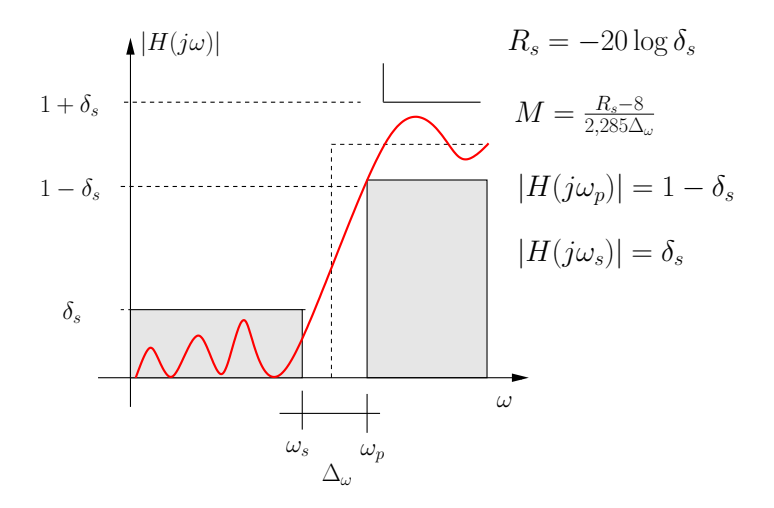

Figura 4 : Equações de Projeto e Gabarito do Filtro Passa-Alta.

# Continuação

**1** Especificações do Filtro:

 $|H(\omega)| \leq \delta_s$  para  $|\omega| \leq \omega_s$ 

$$
1-\delta_{\mathfrak{s}}\leq|H(\omega)|\leq1+\delta_{\mathfrak{s}},
$$

em que  $\delta_s = 0.01$ , redução do sinal por um fator de 100,  $\omega_p = 450$  e  $\omega_s = 150$  rad/s ( $\Delta_\omega = 350$  rad/s). <sup>2</sup> Parâmetros da Janela :

 $\Delta_{\omega}=0,376$  valor normalizado

$$
R_{\rm s}=-20\log\delta_{\rm s}=40
$$

$$
M = \frac{40 - 8}{2,285(0,376)} = 38
$$

- $\bullet$  Para obter um Filtro FIR tipo I, adotou-se M=38;
- **2** Como  $21 > R_s < 50$ , então

$$
\beta = 0,5842(40-21)^{0,4} + 0,07886(Rs-21) = 3,395
$$

<sup>3</sup> Resposta ao impulso do filtro

$$
h[n] = h_{hp}[n] \frac{I_0(0, 5M\beta\sqrt{(0, 5M)^2 - (n - 0, 5M)^2})}{I_0(0, 5M\beta)},
$$
para  $\omega_c = \frac{\omega_p + \omega_s}{2}$ 

4 D F

- **1** Filtro FIR é sempre estável;
- **2** Filtros FIR são empregados em problemas de filtragem onde exigem resposta de fase linear;
- <sup>3</sup> E possível projetar filtro FIR causal com fase linear se sua resposta ao impulso satisfaz a condição  $h(n) = \pm h(M - n)$  para  $n = 0, 1, 2, \ldots, M$ , ou seja,  $h[n]$  é simétrico ou antisimétrico;
- <sup>4</sup> Comparando ao filtro IIR, a ordem do filtro FIR para atender as especificações desejadas é maior.

# Discretização de Filtros Analógicos

o Invariância do Impulso;

$$
h(nT)=Th_c(t)|_{t=nT}
$$

· Transformação Bilinear.

<span id="page-25-0"></span>
$$
H(z) = H_c(s)|_{s=\alpha\left(\frac{1-z^{-1}}{1+z^{-1}}\right)}
$$

# Filtros Analógicos

4 0 8

<span id="page-26-0"></span> $299$ 

э

#### Objetivo do Método de Projeto

 $\bullet$  Encontrar uma resposta em frequência  $|H(\omega)|$  que atenda as especificações desejadas.

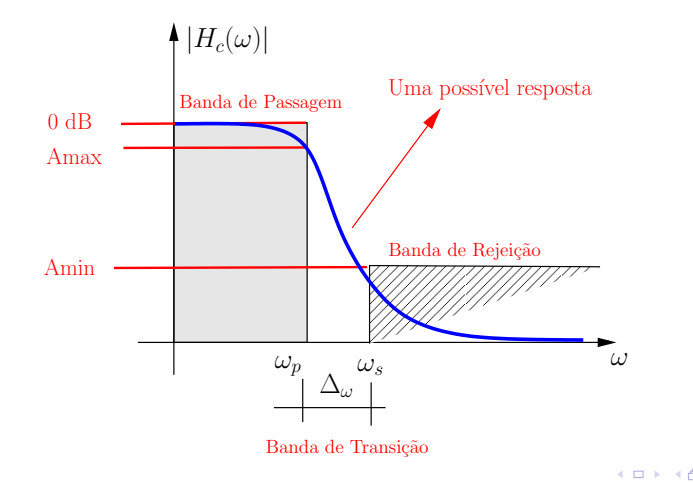

 $QQ$ 

# Aproximações para  $|H(\omega)|$

Tipos de resposta em frequência de filtros ordem  $\geq 2$ .

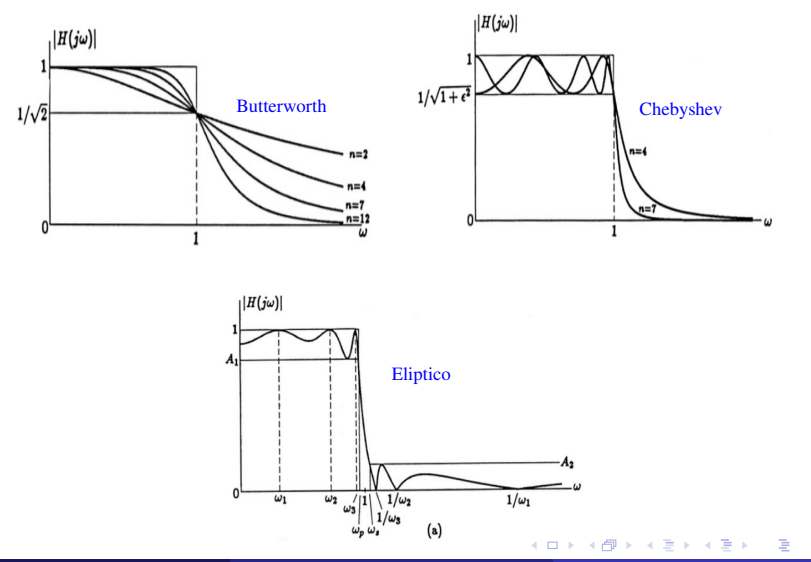

# Invariância do Impulso

4 D F

<span id="page-29-0"></span> $299$ 

э

• O método consiste em discretizar um projeto de um filtro analógico segundo a equação abaixo

$$
h(nT)=Th_c(t)|_{t=nT}
$$

• Nesse método, estamos interessados na relação entre a resposta em frequência do sistema contínuo e a resposta em frequência do sistema discreto.

$$
H_d(\omega) = \sum_{k=-\infty}^{\infty} H_c(\omega - k\omega_a)
$$

#### Resposta em Frequência do Filtro Contínuo

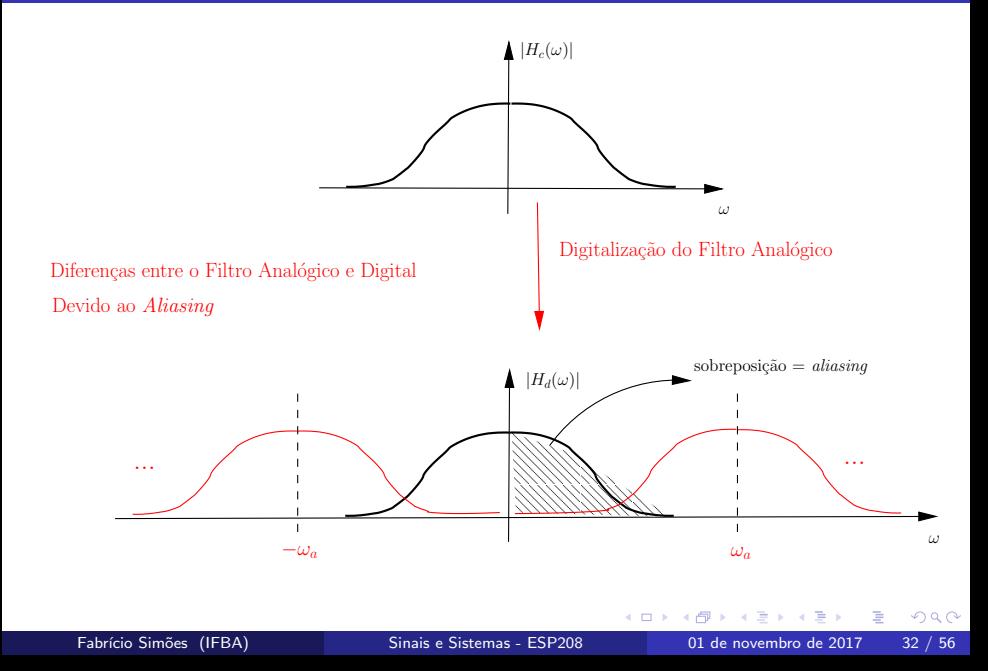

- As especificações de projeto de um filtro digital são usadas no projeto de um filtro analógico com função de transferência  $H_c(\bar{s})$ ; .
- Graficamente, o fluxo de projeto pode ser representado como

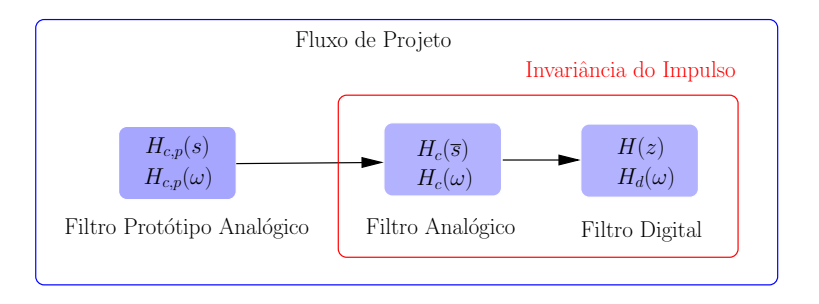

1 Considere  $H_c(\bar{s})$  representada por uma soma de frações parciais

$$
H_c(\overline{s}) = \sum_{k=1}^N \frac{A_k}{\overline{s} - \overline{s}_k}
$$

2 Aplicando Transformada Inversa de Laplace sobre  $H_c(\bar{s})$ , obtém-se:

$$
h_c(t) = \sum_{k=1}^N A_k e^{\overline{s}_k t}
$$

3 Fazendo  $h(nT) = Th_c(t)|_{t=nT}$  para  $T = 1$ s, obtém-se

$$
h[n] = \sum_{k=1}^{N} A_k e^{\overline{s}_k n} u[n]
$$

4 Aplicando a Transformada Z sobre  $h[n]$ 

$$
H(z) = \sum_{k=1}^{N} A_k \frac{1}{1 - e^{\overline{s}_k} z^{-1}} = \sum_{k=1}^{N} A_k \frac{z}{z - e^{\overline{s}_k}}
$$

 $5$  O sistema obtido é causal e estável ?

 $\leftarrow$ 

- Filtro Digital Passa-Baixas Butterworth de ordem 2;
- Tempo de Amostragem  $T = 0.02$  s;
- $\omega_p = 10$  rad/s.

<span id="page-35-0"></span>4 D F

# Resposta em Frequência dos Filtros Analógicos e Digitais

0 5 10 15 20 25  $-50\frac{1}{0}$ -40 -30 dB)<br>Magnitude (dB)<br>مو -10  $\Omega$ Frequencia (Hz) Filtro Analogico **- Filtro Digital** 

**Magnitude da Resposta em Frequencia**

4 D F

 $QQ$ 

- Filtro Digital Passa-Faixa Butterworth de ordem 4;
- Tempo de Amostragem  $T = 0.02$  s;
- $\omega_{\textit{pl}} = 9 \text{ rad/s};$
- $\omega_{pu} = 11 \text{ rad/s};$

4 D F

## Filtro Passa-Faixa Digital

**1** Projeto do filtro analógico passa-faixa. Frequências  $\omega_{\textit{pl}}$  e  $\omega_{\textit{bul}}$ normalizadas;

 $[b,a] = \text{butter}(N/2, [\omega_{\text{pl}} \ \omega_{\text{pul}}], \text{'s'})$ 

$$
H(\overline{s})=\frac{0,0016\overline{s}^2}{\overline{s}^4+0,056\overline{s}^3+0,081\overline{s}^2+0,0022\overline{s}+0,0016}
$$

**2** Filtro Digital  $[bz, az] = impinvar(b, a, F_s)$ .  $F_s = 1$  devido a normalização.

$$
H(z) = \frac{0,0015z^{-1} - 0,0031z^{-2} + 0,0015z^{-3}}{1 - 3,867z^{-1} + 5,68z^{-2} - 3,757z^{-3} + 0,94z^{-4}}
$$

<sup>3</sup> Qual a equação de diferenças ?

# Resposta em Frequência dos Filtros Analógicos e Digitais

**Magnitude da Resposta em Frequencia**

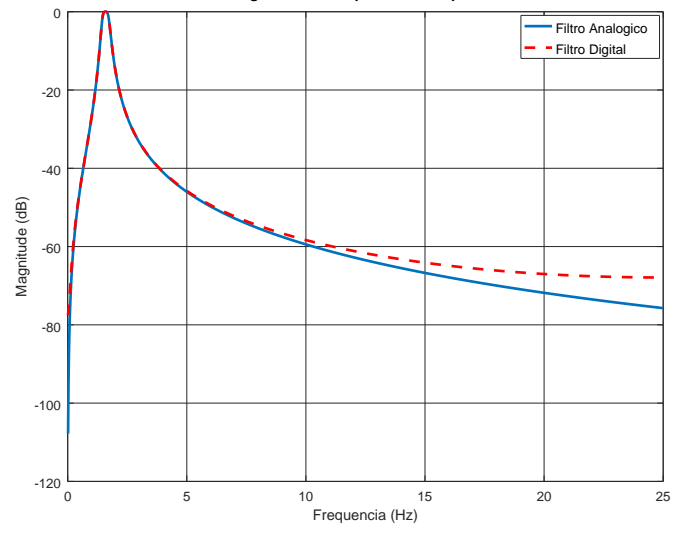

 $\leftarrow$ 

- **•** Filtro Digital de Chebyshev de ordem 2;
- Tempo de Amostragem  $T = 0.02$  s;
- $r_p = 0.89;$
- $\omega_p = 10$  rad/s.

4 D F

**1** Projeto do filtro analógico passa-baixas -  $[b,a] = \text{cheby1}(N,R,\omega_p,s')$  $R = -20 \log(r_n)$ 

$$
H(\bar{s}) = \frac{0,039}{\bar{s}^2 + 0,22\bar{s} + 0,044}
$$

<sup>2</sup> Filtro Digital  $[bz, az] = impinvar(b, a, F<sub>s</sub>)$ 

$$
H(z) = \frac{0,0348z^{-1}}{1-1,76z^{-1}+0,803z^{-2}}
$$

<sup>3</sup> Qual a equa¸c˜ao de diferen¸cas ?

4 D F

# Resposta em Frequência dos Filtros Analógicos e Digitais

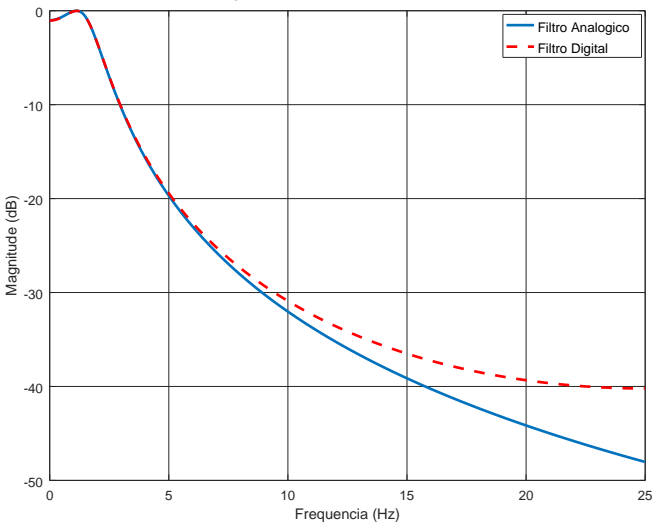

**Magnitude da Resposta em Frequencia**

 $\leftarrow$ 

# Comparação entre os Filtros Butterworth e Chebyshev

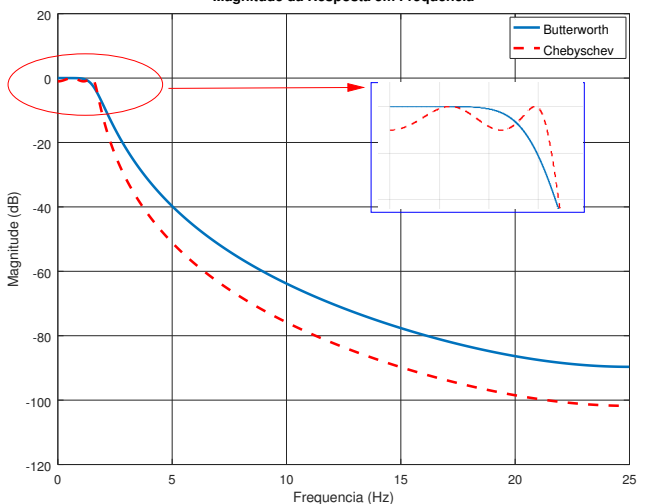

**Magnitude da Resposta em Frequencia**

4 D F

 $QQ$ 

# Transformação Bilinear

**∢ ⊡** 

<span id="page-44-0"></span> $QQ$ 

э

# Transformação Bilinear: Fluxo de Projeto

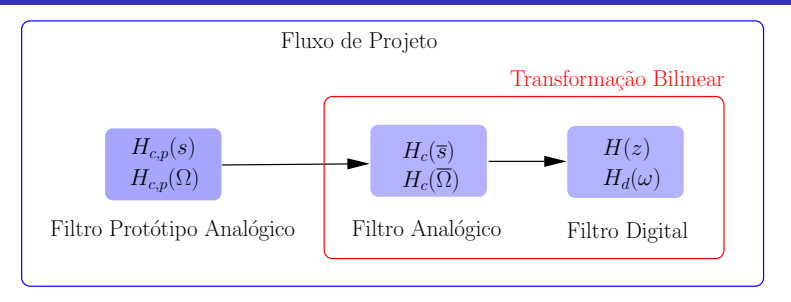

O método elimina o efeito de *aliasing* usando uma transformação não-linear entre a variável complexa  $\bar{s}$  e a variável z a partir das equações

$$
\overline{s} = \alpha \left( \frac{z - 1}{z + 1} \right), \text{ e } \overline{\Omega} = \alpha \tan(\omega/2)
$$

 $\alpha$  é uma constante positiva e arbitrária.

# Transformação entre  $H_c(\omega)$  e  $H_d(\omega)$

 $\bullet$  Considerando  $T = 1$ s.

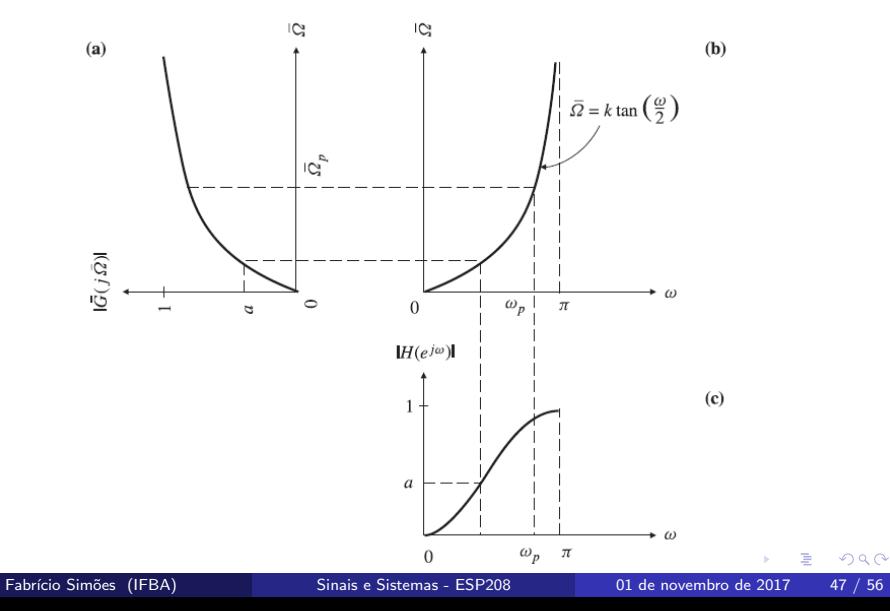

1 Considere o filtro analógico  $H_c(\bar{s})$  representado por frações parciais

$$
H_c(\overline{s})=\sum_{k=1}^N\frac{A_k}{\overline{s}-\overline{s}_k},
$$

onde  $A_k$  é uma constante e  $s_k$ , os pólos do sistema.

2 Aplicando a relação entre as variáveis  $\overline{s}$  e z, obtém-se

$$
H(z) = \sum_{k=1}^{N} \frac{A_k}{\alpha \frac{z-1}{z+1} - \overline{s}_k}
$$

Fabr´ıcio Sim˜oes (IFBA) [Sinais e Sistemas - ESP208](#page-0-0) 01 de novembro de 2017 48 / 56

3 Fazendo  $\alpha = 1$ ,  $H(z)$  é reescrita como

$$
H(z) = \sum_{k=1}^{N} \frac{A_k}{\frac{z-1}{z+1} - \overline{s}_k}
$$

Relações entre 
$$
\overline{s}
$$
 e  $\omega$  para  $\alpha = 1$   

$$
\overline{s} = \frac{z - 1}{z + 1}
$$

$$
\overline{\Omega} = \tan(\omega/2)
$$

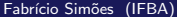

4 D F

#### Análise de Estabilidade

$$
H(z) = \sum_{k=1}^{N} \frac{A_k}{\frac{z-1}{z+1} - \overline{s}_k}
$$

 $\bullet$  Analisando os pólos de  $H(z)$ .

$$
\frac{z_k-1}{z_k+1}-\overline{s}_k=0
$$

$$
z_k = \frac{1 + s_k}{1 - s_k} = \frac{1 + \sigma_k + j\overline{\Omega_k}}{1 - \sigma_k - j\overline{\Omega_k}}
$$

**•** Se os pólos  $s_k$  são estáveis,  $\sigma_k < 0$ . Portanto,

$$
|z_k|=\frac{\sqrt{(1+\sigma_k)^2+(\overline{\Omega_k})^2}}{\sqrt{(1-\sigma_k)^2+(\overline{\Omega_k})^2}}<1
$$

4 D F

- Filtro Digital Passa-Altas Butterworth de ordem 2;
- Tempo de Amostragem  $T = 0.02$  s;
- $\omega_p = 40$  rad/s.

<span id="page-50-0"></span>4 D F

1 Usando o comando  $[b,a] = butter(N,\omega_p, 'high', 's')$ . Frequência  $\omega_p$ normalizada.

$$
H_c(\bar{s}) = \frac{\bar{s}^2}{\bar{s}^2 + 1, 13\bar{s} + 0, 64}
$$

2 Transformação do filtro analógico usando  $[bz,az] = \text{bilinear}(b,a,T)$ 

$$
H(z) = \frac{0,58 - 1,15z^{-1} + 0,58z^{-2}}{1 - 0,97z^{-1} + 0,34z^{-2}}
$$

3 Qual é a equação de diferenças ?

4 D F

### Comparação entre os Filtros Analógico e Digital

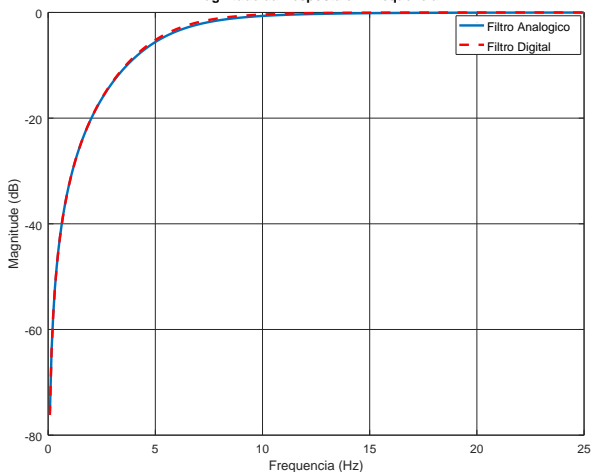

**Magnitude da Resposta em Frequencia**

4 0 8

#### Exemplo

- Filtro digital Butterworth passa-baixas de ordem 2;
- Tempo de Amostragem  $T = 0.02$  s;
- $\omega_p = 40$  rad/s.

4 D F

1 Usando o comando  $[b,a] = \text{butter}(N,\omega_p,s')$ . Frequência  $\omega_p$ normalizada.

$$
H_c(\overline{s}) = \frac{0,64}{\overline{s}^2 + 1,13\overline{s} + 0,64}
$$

2 Transformação do filtro analógico usando  $[bz, az] = bilinear(b, a, T)$ 

$$
H(z) = \frac{0,093 + 0,185z^{-1} + 0,092z^{-2}}{1 - 0,973z^{-1} + 0,344z^{-2}}
$$

3 Qual é a equação diferença ?

4 D F

### Comparação entre os Filtros Analógico e Digital

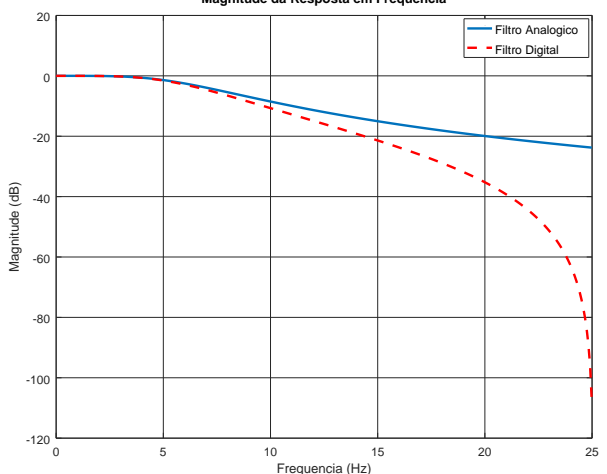

**Magnitude da Resposta em Frequencia**

<span id="page-55-0"></span>4 D F